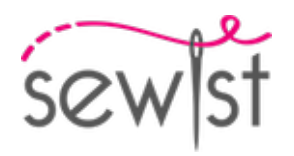

# **Cartamodello #109223**

## **Pantaloni - Pantaloni dritti - Lunghezza del piano - Cintura dritta, cerniera laterale - Bordo inferiore dritto - Nessuna tasca frontale**

#### **Nota sui margini di cucitura:**

 - Se il cartamodello ha un contorno doppio, i margini di cucitura sono inclusi.

 - Se il cartamodello ha un contorno singolo, i margini di cucitura NON sono inclusi e devono essere aggiunti durante la disposizione e il taglio dei dettagli.

#### **Nota sulla lunghezza del tessuto:**

Attenzione! La quantità di tessuto necessaria per il tuo cartamodello non è inclusa. Dipenderà dalla dimensione del cartamodello selezionato, dalla larghezza e dal design del tessuto che intendi utilizzare. Puoi utilizzare lo calcolatore di tessuti online per eseguire calcoli. In alternativa, stampa tutti i cartamodelli e disponili alla larghezza del tessuto che intendi utilizzare (di solito da 90 a 150 cm). Misura la quantità di tessuto di cui avrai bisogno. Non dimenticare di tenere conto dei pezzi che devono essere tagliati più volte e dei pezzi che vengono tagliati sulla piega.

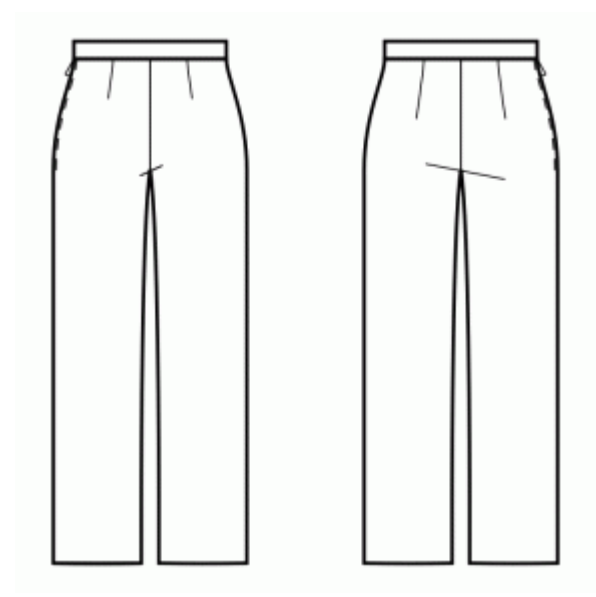

### **STAMPA:**

Utilizzare il software Adobe Reader per aprire il cartamodello PDF. Puoi ottenere Adobe Reader gratuitamente a questo link -<https://get.adobe.com/reader/>.

Assicurati di stampare i cartamodello alle dimensioni effettive (scala 100%% o Nessuno) e su un solo lato di carta comune A4. Verificare che la dimensione della stampa sia nella scala corretta misurando il quadrato di prova sulla prima pagina. Il bordo superiore del quadrato presenta una scala in centimetri e il bordo inferiore presenta una scala in pollici.

Taglia il margine superiore e/o destro delle pagine dove vedi i simboli delle forbici. Al centro di ogni pagina viene stampato il numero di riga e colonna, separato dal segno /. Costruisci le pagine di layout in base a questi segni (ad esempio, la pagina contrassegnata con 2/3 si trova nella seconda riga e nella terza colonna). Allineare le pagine utilizzando i margini e il nastro adesivo o incollare insieme.

#### **TAGLIO:**

#### **Nota sul taglio:**

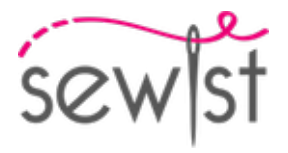

Disponi i tuoi pezzi in base al drittofilo come indicato sui pezzi del cartamodello.

Alcuni pezzi verranno tagliati sulla piega, il bordo corrispondente verrà quindi contrassegnato con un segno di piega. Si prega di prestare attenzione alle note relative al tipo di tessuto e alla quantità di pezzi necessari sul cartamodello. Ad esempio, [ Principale, Rinforzo - taglia 1+1 ] su un pezzo del cartamodello significa che devi tagliare 1 pezzo così com'è e 1 pezzo specchiato dal tessuto principale e dall'interfaccia.

Assicurati di contrassegnare tutte le tacche e altre caratteristiche del design come pieghe, ecc. dal pezzo del cartamodello sul tessuto. Quando si cuce il capo, prestare attenzione alle tacche, devono combaciare.

\* Le lettere maiuscole tra parentesi corrispondono ai pezzi del cartamodello come si vede in Calcolatore di Tessuto en Linea e nell'anteprima dei pezzo del cartamodello a destra.

#### **ISTRUZIONI:**

#### 1. **NOTA SULLA LUNGHEZZA INTERA**

Il Suo cartamodello è disegnato per l'intera lunghezza, il che significa sotto la lunghezza della caviglia, coprendo i talloni.

C'è anche una linea tratteggiata lungo l'orlo del cartamodello, che segna la lunghezza della caviglia, quindi Lei può regolare il cartamodello come meglio credi.

2. Applicare l'interfaccia fusibile secondo le istruzioni di taglio. Stendere il tessuto principale sull'asse da stiro con il rovescio del tessuto rivolto verso l'alto. Posizionare l'interfaccia sopra con l'adesivo rivolto verso il basso. Mettere un panno sopra. Applicare l'interfaccia fusibile in più fasi, coprendo una determinata area alla volta. Tenere il ferro da stiro a vapore sul tessuto per circa 10 secondi. Tenere fermo il ferro in modo che gli strati di tessuto non si muovano. per sollevare il ferro e procedere all'area successiva. Lasciare raffreddare un po' prima di passare alla fase successiva.

3. Rifinire separatamente i bordi della parte interna della gamba davanti e dietro. Regolare il tessuto nel bordo interno dei pantaloni posteriori in modo che corrisponda alla cucitura anteriore nell'area dall'angolo del cavallo alla marcatura del ginocchio, usando un ferro da stiro a vapore. Appuntate insieme un lato davanti e uno dietro. Cucire la cucitura interna della gamba. Stirare i margini di cucitura per separarli. Ripetere per l'altro lato.

4. Cuci i bordi del cavallo dei pantaloni davanti e dietro separatamente. Metti una gamba dei pantaloni nell'altra gamba dei pantaloni, dritto contro dritto. Cuci il cavallo centrale. Stirare il margine di cucitura a parte.

5. Rifinire l'orlo, risvoltare sotto, stirare e impunturare o cucire a mano a piacere.

### **DISEGNO TECNICO:**

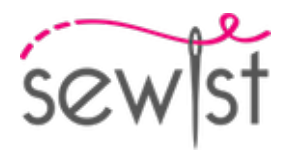

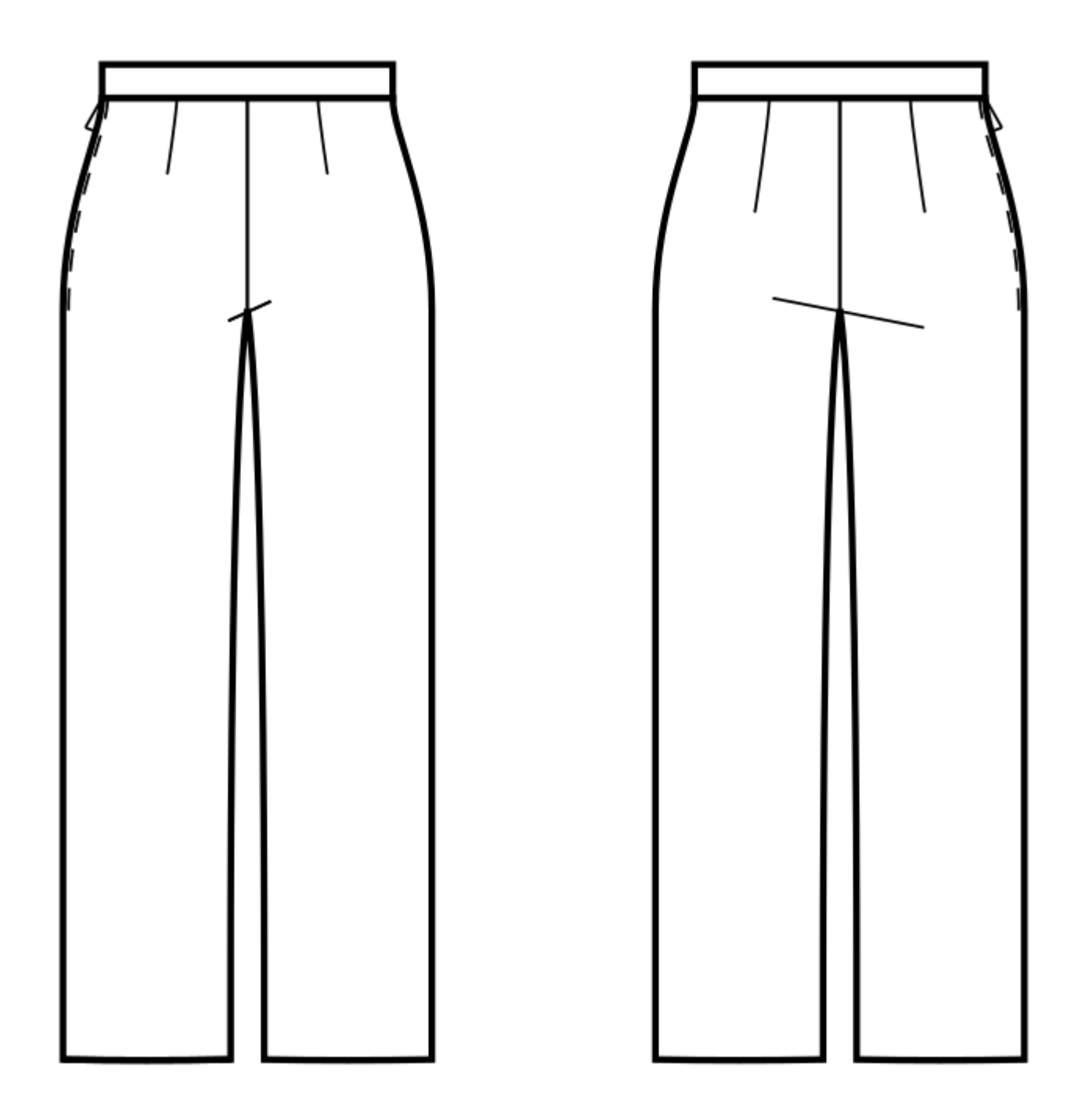